## <<Autodesk Maya 2012 >>

书名:<<Autodesk Maya 2012标准培训教材I>>

- 13 ISBN 9787115269782
- 10 ISBN 7115269785

出版时间:2012-1

页数:681

PDF

http://www.tushu007.com

<<Autodesk Maya 2012 >>

Autodesk<br>Maya (I) Maya (I)  $\rm{Maya}$ 其中包括Maya的基本操作、建模、材质、灯光等三维创作的基础知识,以及基本动画技术和基本粒子 Autodesk (www.hxsd.com)

, tushu007.com

 $M$ aya $M$ aya

# <<Autodesk Maya 2012 >>

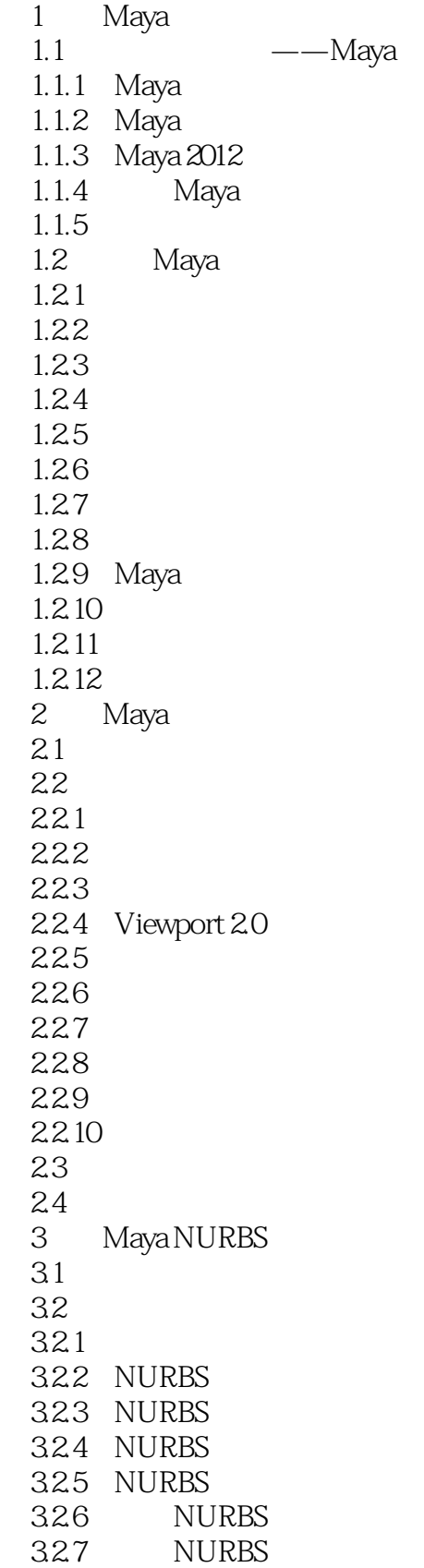

## <<Autodesk Maya 2012 >>

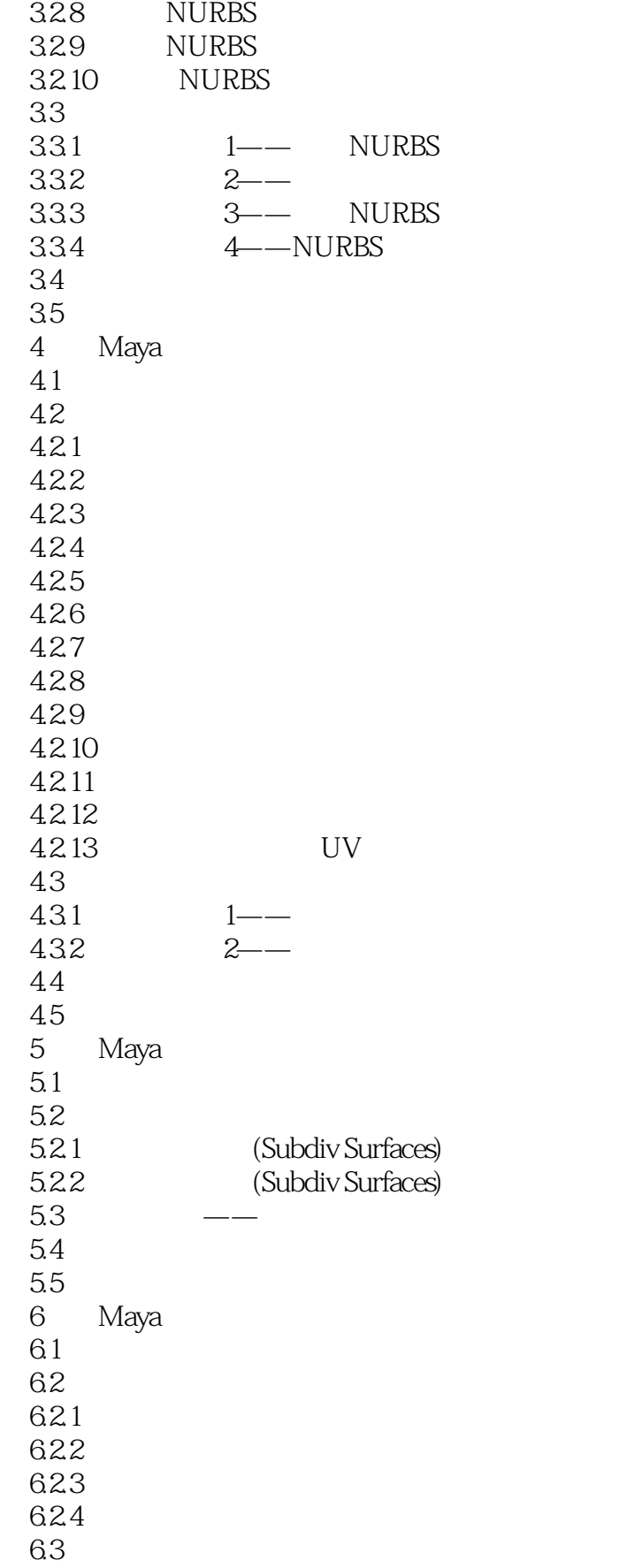

## <<Autodesk Maya 2012 >>

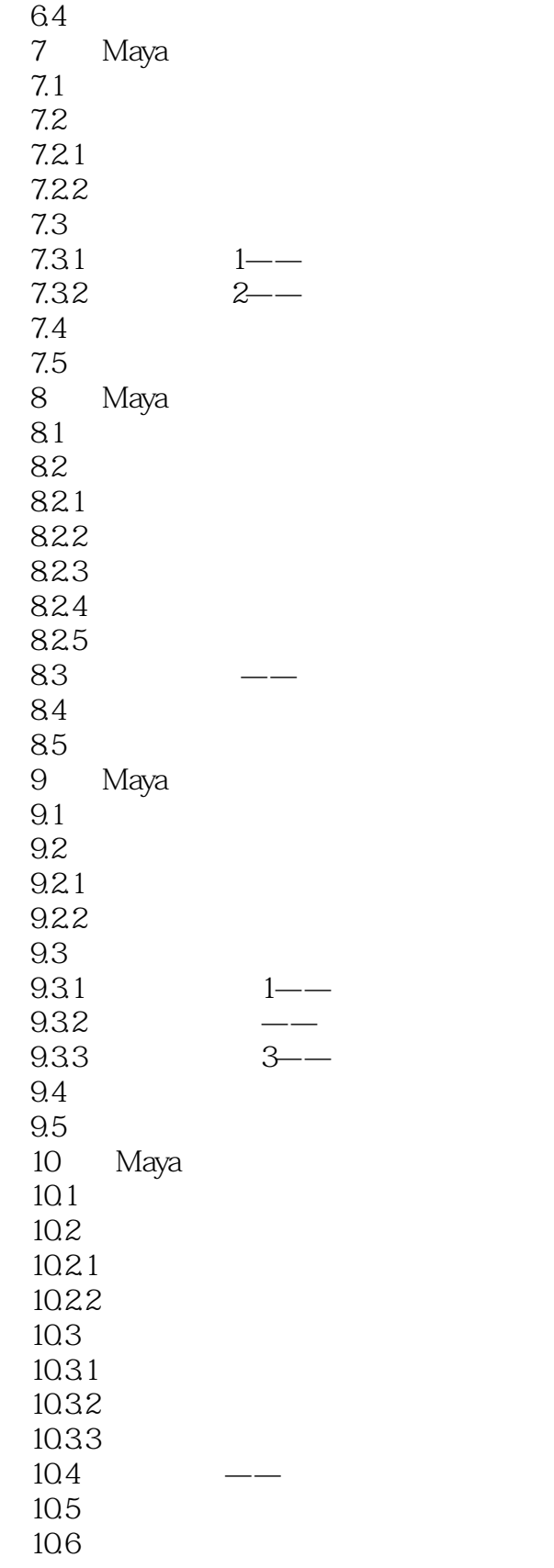

#### <<Autodesk Maya 2012 >>

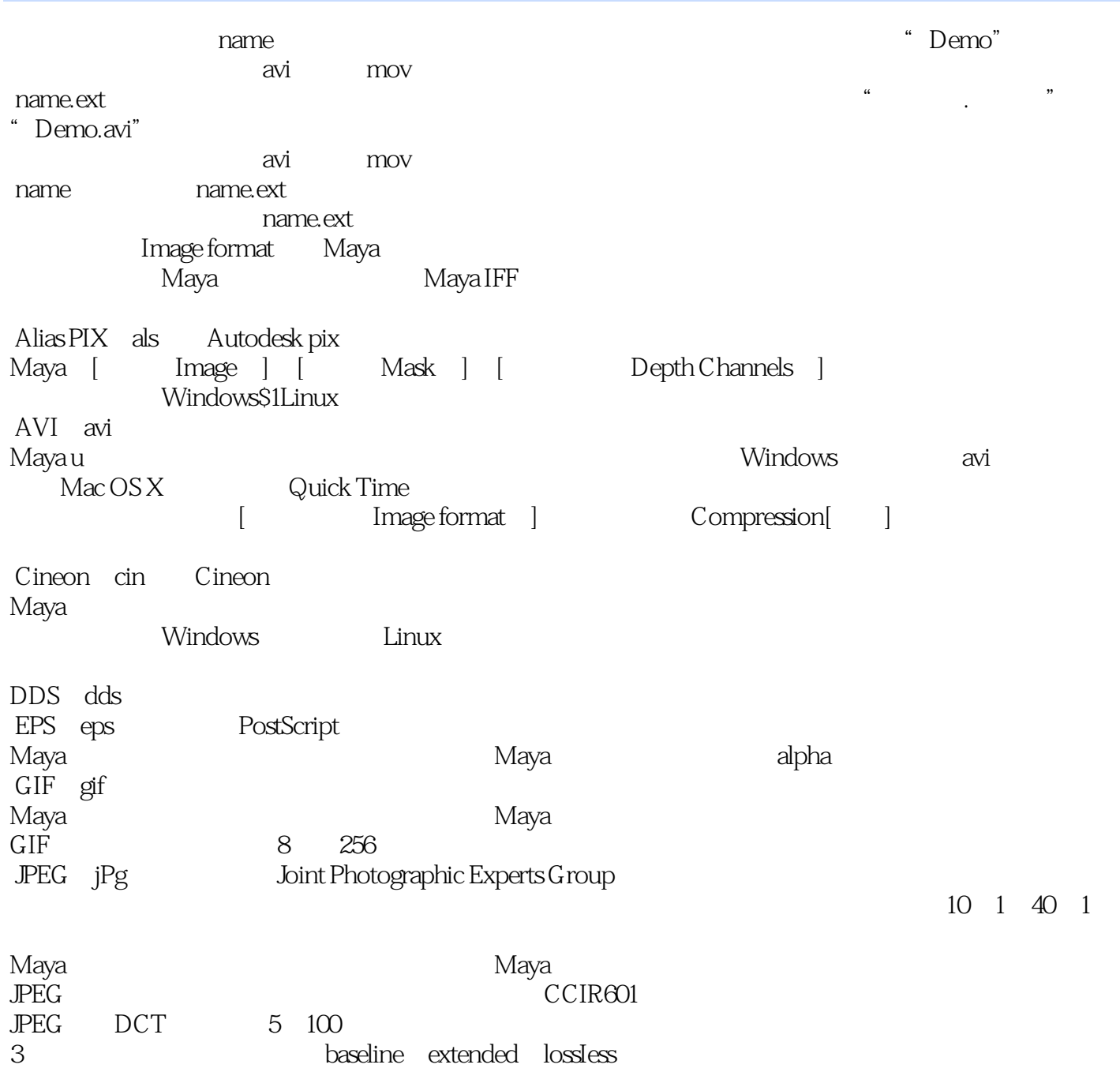

Maya只支持包含RGB信息的JPEG格式,而不支持包含CMYK信息的JPEG格式。

#### <<Autodesk Maya 2012 >>

本站所提供下载的PDF图书仅提供预览和简介,请支持正版图书。

更多资源请访问:http://www.tushu007.com